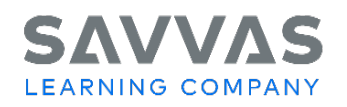

High School Social Studies Programs United States History, World History, American Government, Economics Digital Path—Get Started on Savvas Realize

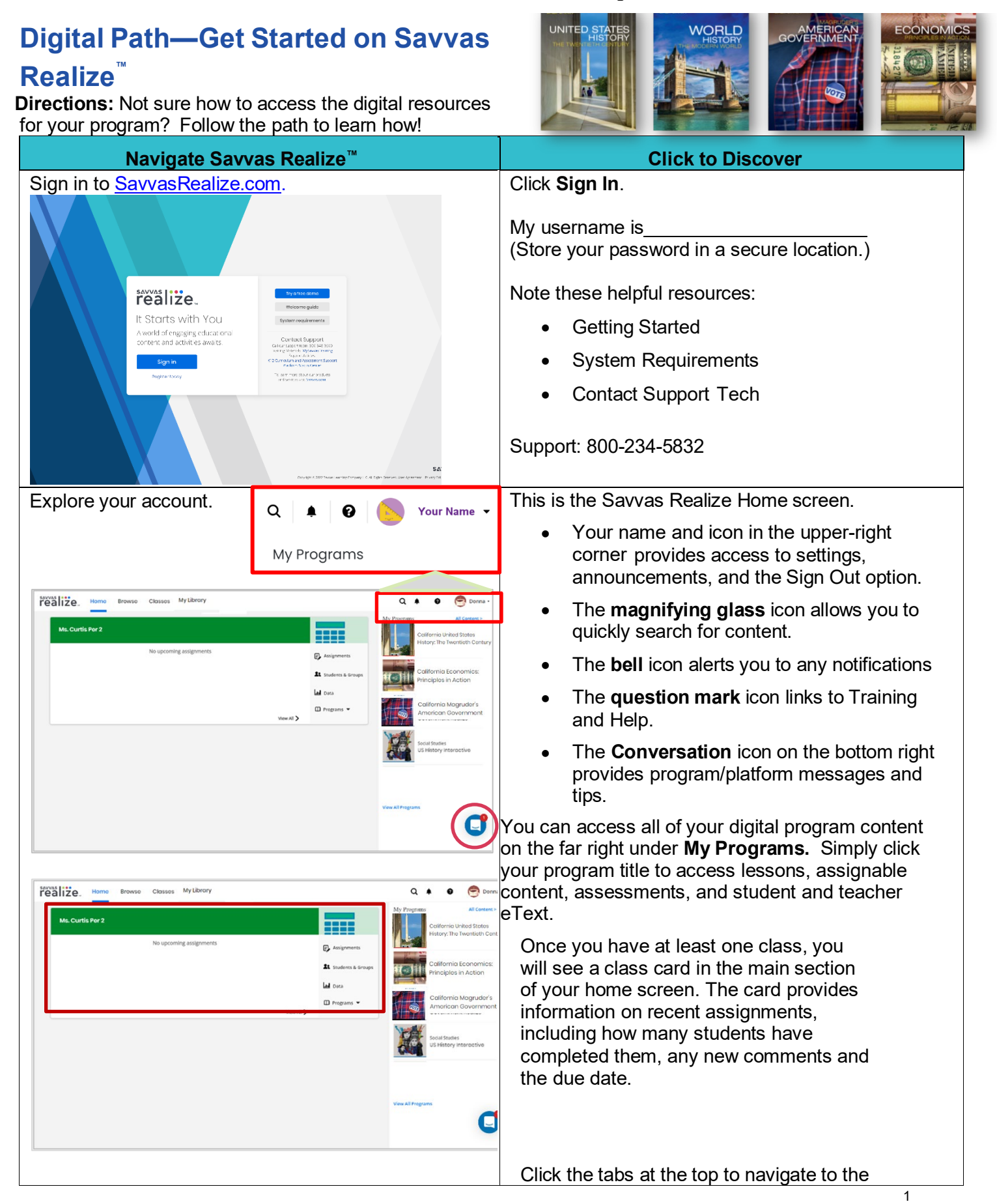

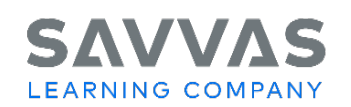

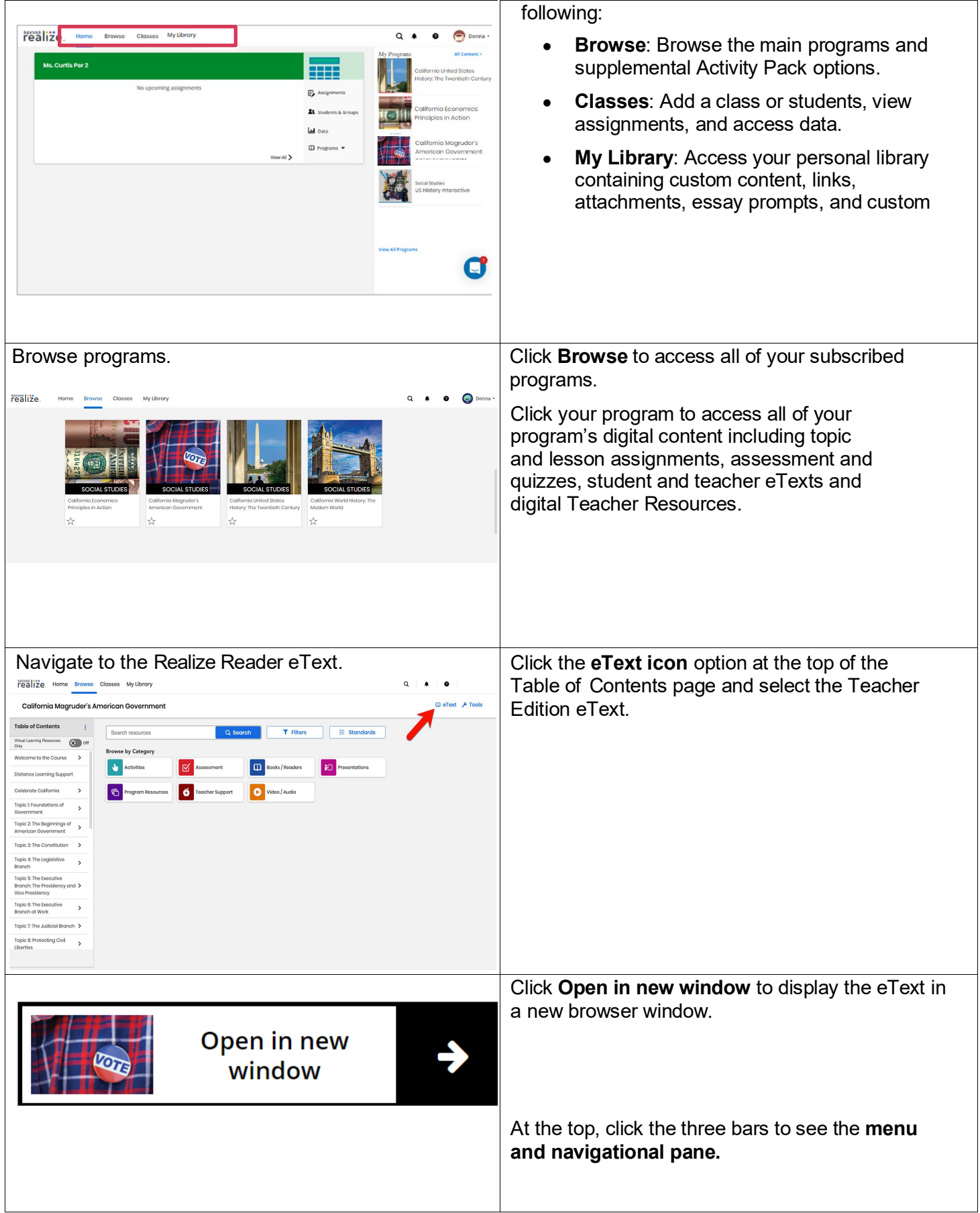

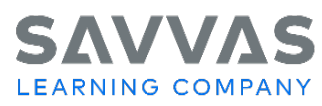

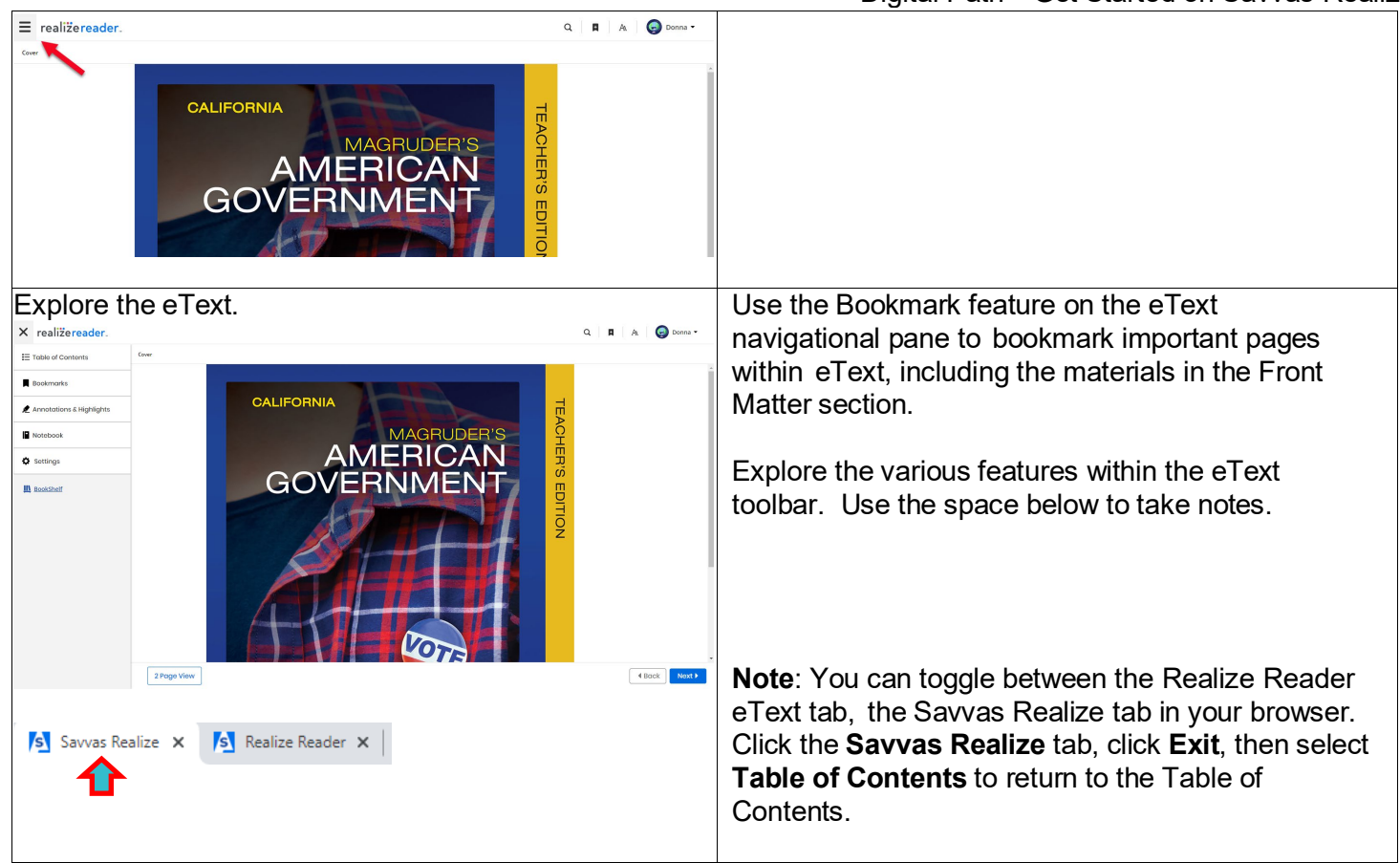

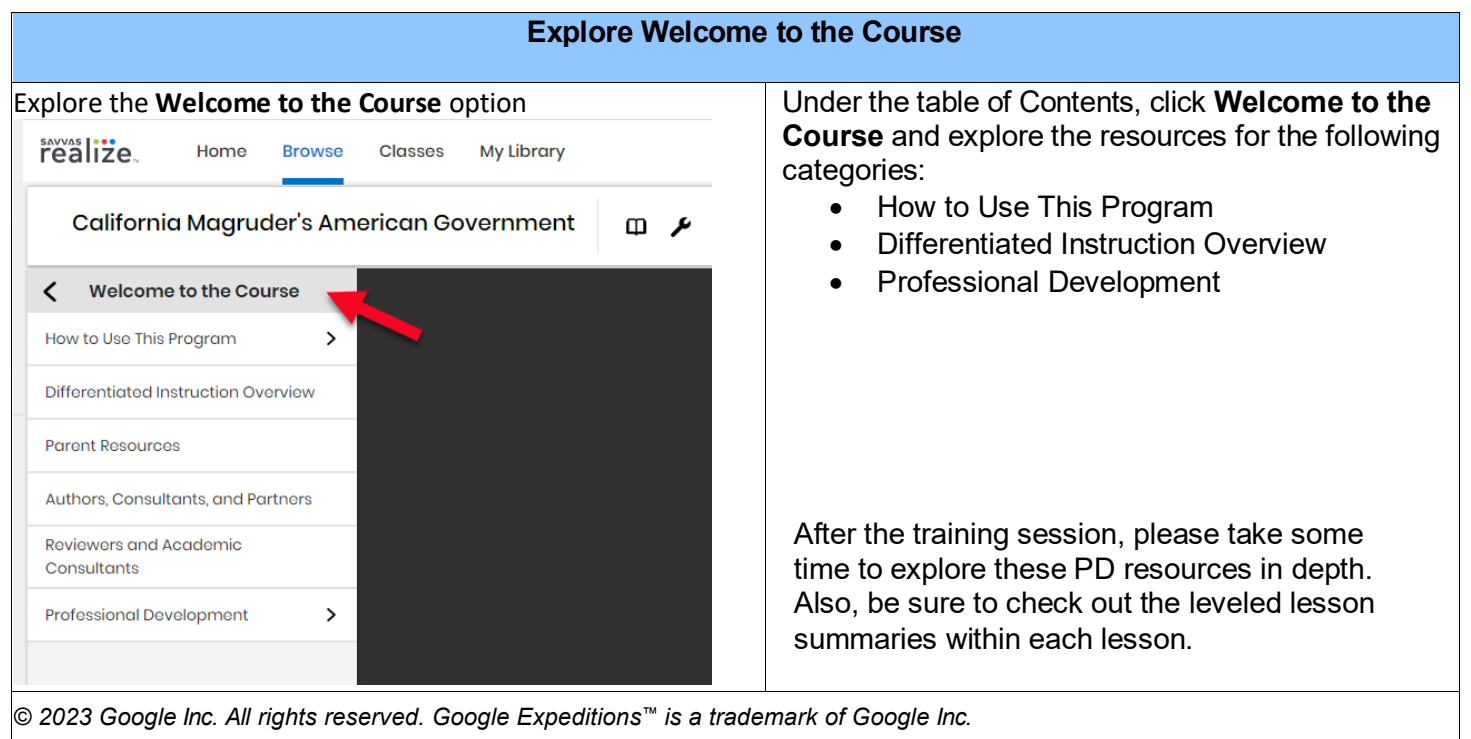